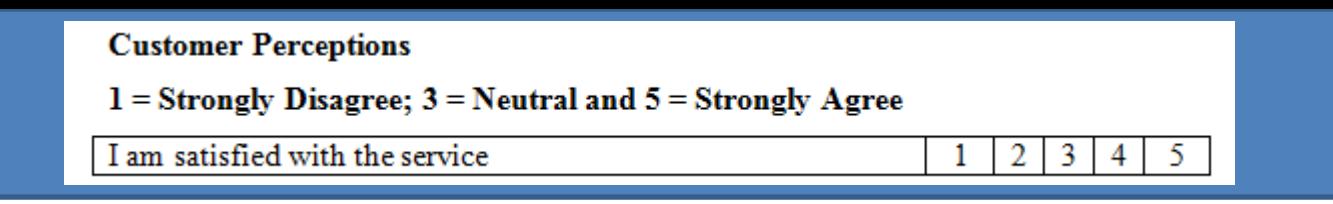

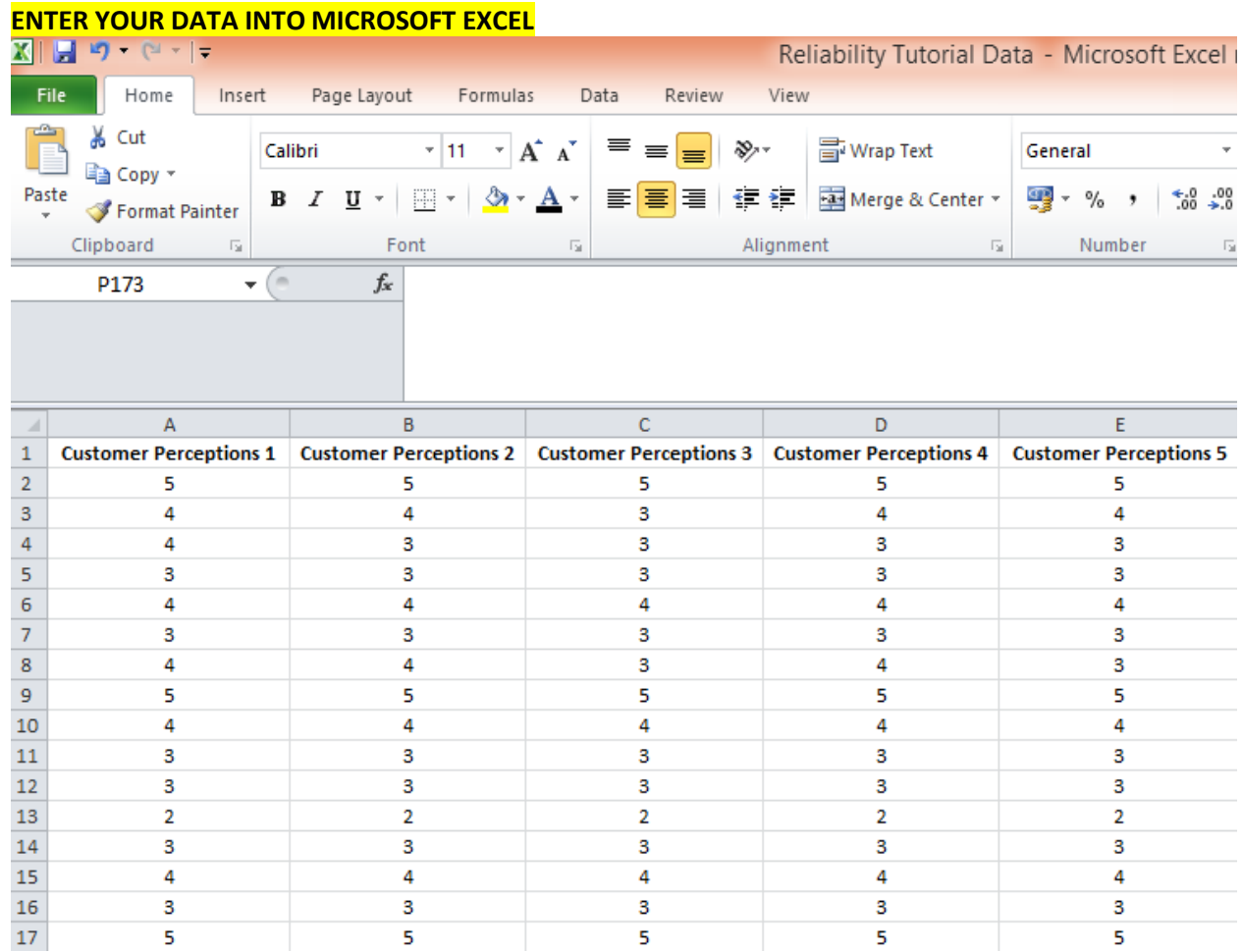

5

 $\overline{\mathbf{5}}$ 

5

## **ANSWERS CONSULTING**

 $\sf s$ 

 $\overline{\mathbf{5}}$